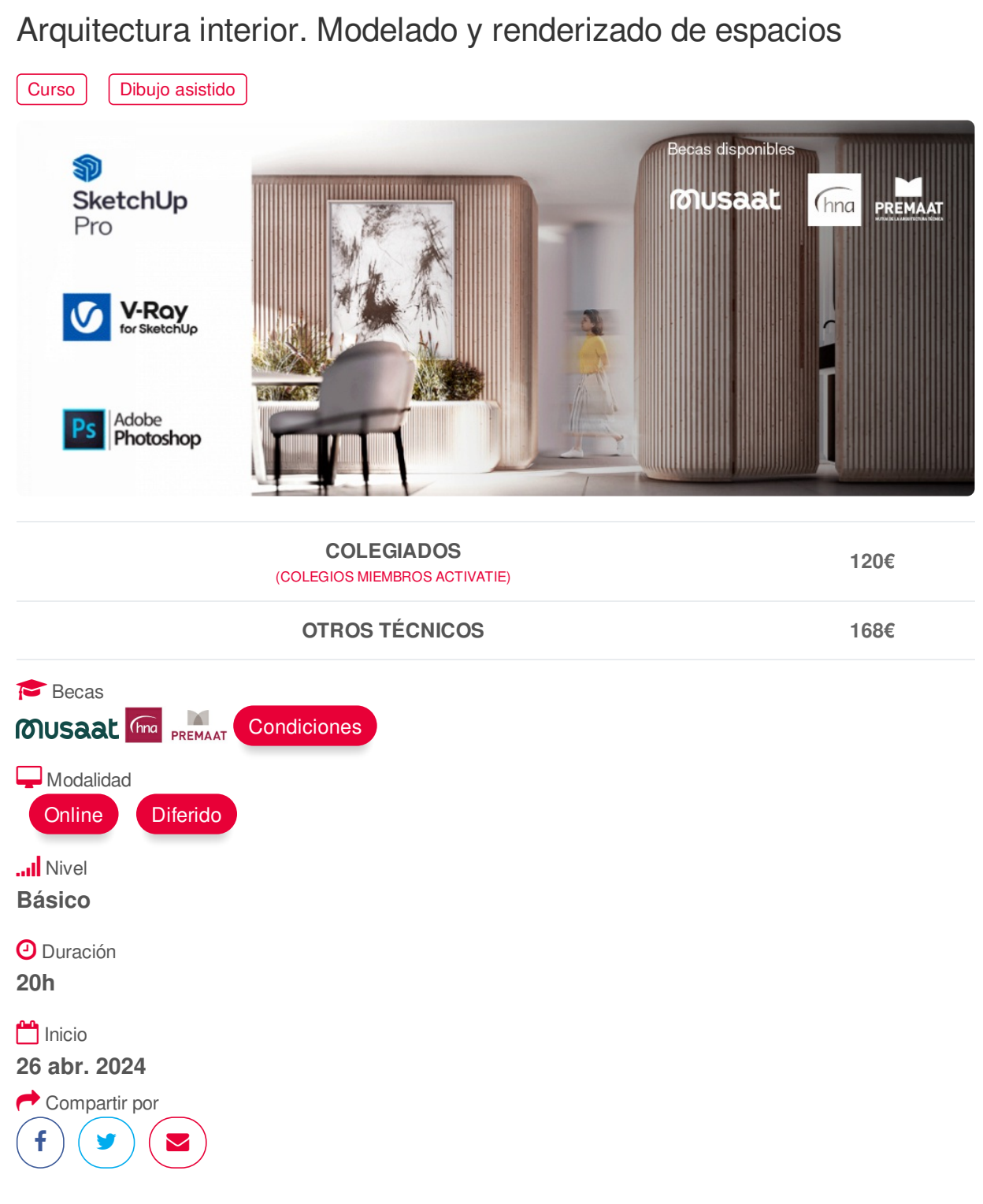

## <span id="page-0-0"></span>**[PRESENTACIÓN](#page-0-0)**

Este curso te permitirá realizar de principio a fin la representación visual de un proyecto de interiorismo empleando alguna de las herramientas más utilizadas en el mundo de la visualización arquitectónica.

Durante su desarrollo serás capaz de, partiendo de los planos CAD del proyecto, generar un modelo tridimensional con SketchUp y sus plugin externos para conseguir representar de forma exacta geometría, materiales, iluminación y elementos auxiliares del proyecto.

Posteriormente y sirviéndonos de las posibilidades que nos of rece uno de los motores de render más potentes del mercado como es Vray, lograremos generar una imagen de calidad fotorrealista con la que conseguir transmitir a tus clientes todos los aspectos importantes del diseño.

Para finalizar realizaremos ajustes básicos de posproducción con Adobe Photoshop añadiendo efectos visuales, mejorando valores de luminosidad y cromáticos y añadiendo elementos a nuestra escena.

En el proyecto final serás capaz de expresar los aspectos fundamentales de tu proyecto, definir con exactitud la geometría, aplicar materiales y crear los tuyos propios, trabajar los parámetros de iluminación de tu escena, añadir mobiliario y generar una imagen final de calidad.

<span id="page-1-0"></span>

## **[PROGRAMA](#page-1-0)**

Bloques y contenido

B1. Presentación y referencias. Sesión 1

- Presentación del curso.
- Referencias de diseño.

B2. De CAD a SketchUp. Importación de planos. Sesión 1

- Archivos CAD.
- Aspectos básicos de importación.

B3. Construcción del modelo 3D. Sesiones 1, 2 y 3.

- Geometría básica con SketchUp.
- Cerramientos.
- Huecos.
- Superficies y pavimentos.
- Mobiliario y extras.
- Plugins de modelado.
- Materiales. Edición, creación y aplicación. Aspectos básicos.
- Modelado de mobiliario propio.

B4. Renderizado con Vray. Sesiones 4 y 5.

- Parámetros básicos de render.
- Materiales Vray.
- Iluminación de la escena.
- Render final.

B5. Posproducción con Photoshop. Sesiones 6 y 7.

- Ajustes básicos de luminosidad.
- Ajustes básicos cromáticos.
- Filtro Camera Raw de Photoshop.
- Inserción de elementos.
- Exportación de imagen final.

## <span id="page-1-1"></span>**[PONENTES](#page-1-1)**

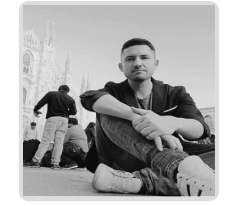

**Juan Francisco Martínez Soler**

- <span id="page-2-0"></span>Viernes 26 abril 2024 de 16:30 a 20:30
- Miércoles 8 mayo 2024 de 18:30 a 20:30
- Viernes 10 mayo 2024 de 16:30 a 20:30
- Miércoles 15 mayo 2024 de 18:30 a 20:30
- Viernes 17 mayo 2024 de 16:30 a 20:30
- Viernes 24 mayo 2024 de 16:30 a 20:30

# <span id="page-2-1"></span> **[DESTINATARIOS](#page-2-1) Y OBTENCIÓN DEL TÍTULO DESTINATARIOS**

Arquitectos Técnicos e Ingenieros de Edificación, así como cualquier interesado en el modelado 3D y renderizado en arquitectura.

Inscripciones mínimas para la realización: **15**

# **OBTENCIÓN DEL TÍTULO**

Para optar al diploma es necesario **realizar la prueba** práctica y/o examen propuesto por el profesor con **calificación de aprobado o apto** y **nota mayor o igual a 5 sobre 10,** en la fecha, o período de tiempo, que se indique al comenzar la actividad.

# <span id="page-2-2"></span> **MODALIDAD Y [REQUISITOS](#page-2-2) TÉCNICOS MODALIDAD**

- Este curso se oferta en las modalidades **Online y Diferido**.
- Desde el día de inicio del curso y hasta 2 meses después de la fecha fin del mismo, tendrás acceso al Aula [Virtual](https://www.activatie.org/como-funciona-formacion?a=13#13), donde podrás acceder a la documentación y las grabaciones de las sesiones (a partir del día siguiente de cada sesión). También tienes a tu disposición un "Foro de alumnos" y un apartado para enviar mensajes directos al profesor.

#### **Online**

- La retransmisión se realiza mediante la Plataforma de videoconferencias Webex. Consulta los requisitos [específicos](https://www.activatie.org/como-funciona-formacion?a=14#14) según el dispositivo a emplear.
- En el Aula [Virtual](https://www.activatie.org/como-funciona-formacion?a=13#13) iremos publicando el enlace, número del evento y contraseña para acceder a cada sesión.

#### Más [información](https://www.activatie.org/como-funciona-formacion?a=14#14)

### **Diferido**

- No es necesario que te conectes al curso en directo, ya que las sesiones se graban y se suben al Aula [Virtual](https://www.activatie.org/178.63.70.154/preguntas-frecuentes) en formato accesible para cualquier sistema operativo.
- Las sesiones pueden ser visualizadas en cualquier horario, tantas veces desees, hasta 2 meses después de la fecha fin del curso.

#### Más [información](https://www.activatie.org/como-funciona-formacion?a=15#15)

## **REQUISITOS TÉCNICOS**

#### **Online:**

- Conexión a **internet de banda ancha o fibra**.
- Altavoces
- Micrófono
- Correcto acceso a la plataforma de videoconferencias Webex. Consulta los requisitos específicos según el dispositivo a emplear en el siguiente [enlace](https://www.activatie.org/como-funciona-formacion?a=13#13). También puedes hacer una conexión a una reunión de prueba en el siguiente [enlace](https://help.webex.com/es-co/WBX37744/D-nde-puedo-entrar-en-una-reuni-n-de-prueba).
- En cursos sobre programas informáticos, se recomienda que dispongas de dos monitores, uno para el seguimiento de las clases y otro para realizar los ejercicios.

## **Diferido:**

En cursos sobre programas informáticos se recomienda que dispongas de dos monitores, uno para el seguimiento de las clases y otro para realizar los ejercicios.

#### **[OBSERVACIONES](#page-3-0)**

<span id="page-3-0"></span>Para seguimiento del curso es necesario que los inscritos dispongan de una versión instalada en su ordenador de los programas SketchUp Pro., Vray para SketchUp, Adobe Photoshop.

La matrícula incluye una licencia de uso temporal de SketchUp de un mes de duración.

Para Vray hay distintas posibilidades de licenciamiento si no se dispone de licencia. Os podemos facilitar información y poneros en contacto con el distribuidor.

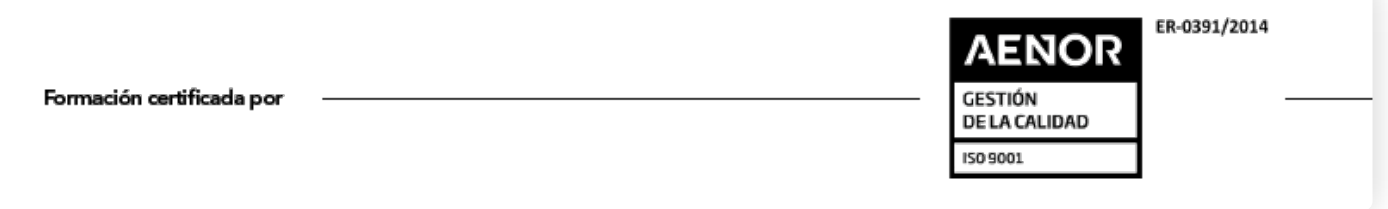